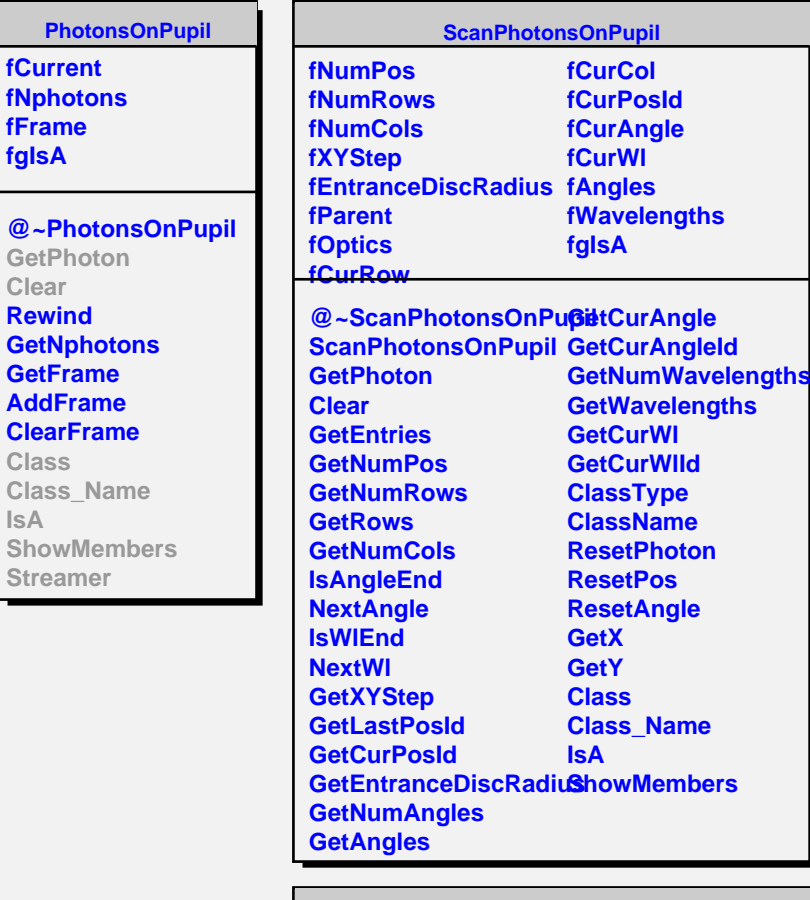

**IsA**

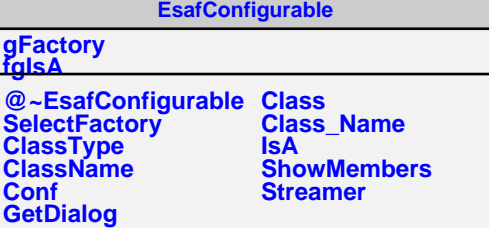